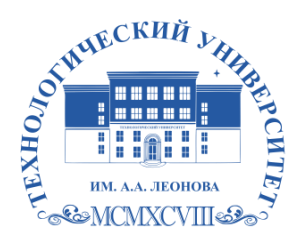

Федеральное государственное бюджетное образовательное учреждение высшего образования «ТЕХНОЛОГИЧЕСКИЙ УНИВЕРСИТЕТ ИМЕНИ ДВАЖДЫ ГЕРОЯ СОВЕТСКОГО СОЮЗА, ЛЕТЧИКА-КОСМОНАВТА А.А. ЛЕОНОВА»

> «УТВЕРЖДАЮ» И.о. проректора А.В. Троицкий

 $\langle \langle \rangle \rangle$  2023 г.

# *ИНСТИТУТ ИНФОКОММУНИКАЦИОННЫХ СИСТЕМ И ТЕХНОЛОГИЙ*

# *КАФЕДРА ИНФОРМАЦИОННЫХ ТЕХНОЛОГИЙ И УПРАВЛЯЮЩИХ СИСТЕМ*

# **РАБОЧАЯ ПРОГРАММА**

# **ДИСЦИПЛИНЫ**

# *«ИНФОРМАЦИОННЫЕ ТЕХНОЛОГИИ В ПРОФЕССИОНАЛЬНОЙ ДЕЯТЕЛЬНОСТИ»*

**Направление подготовки: 38.04.04 «Государственное и муниципальное управление»**

**Профиль: Современные технологии в государственном и муниципальном управлении**

Уровень ввохмент образования: *магистратура* **Форма обученные опадя**исью

Сертификат: 009B6E12864E30B4D429978F57C2EED293 Владелец: Троицкий Александр Витальевич Действителен: с 21.06.2023 до 13.09.2024

> **Королев 2023**

Рабочая программа является составной частью основной профессиональной образовательной программы и проходит рецензирование со стороны работодателей в составе основной профессиональной образовательной программы. Рабочая программа актуализируется и корректируется ежегодно.

Автор: Пирогов М.В. Рабочая программа дисциплины: «Информационные технологии профессиональной деятельности» - Королев  $\bf{B}$ MO: «Технологический университет», 2023 г.

#### Рецензент: д.т.н., профессор Артюшенко В.М.

Рабочая программа составлена в соответствии с требованиями федерального государственного образовательного стандарта высшего образования по направлению подготовки магистров 38.04.04 «Государственное и муниципальное управление» и Учебного плана, утвержденного Ученым советом Университета. Протокол № 9 от 11.04.2023 г.

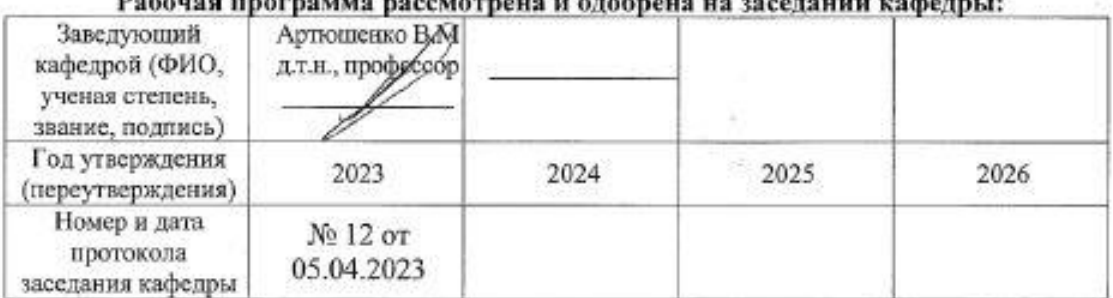

- The Low of the contract of the contract of the state of the contract of the contract of the second of the contract of the contract of the contract of the contract of the contract of the contract of the contract of the co

Рабочая программа согласована:

#### Руководитель ОПОП

 $b.e.$ 

к.э.н. Барковская В.Е.

#### Рабочая программа рекомендована на заседании УМС:

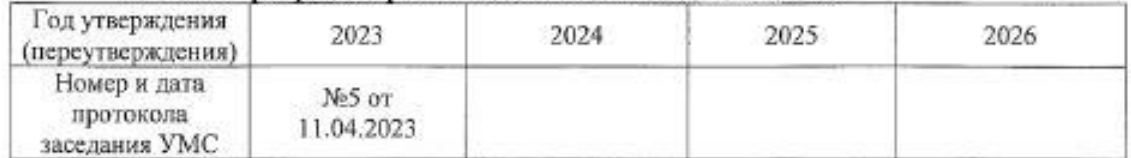

#### **1 Перечень планируемых результатов обучения по дисциплине, соотнесенных с планируемыми результатами освоения ОПОП ВО**

Содержание дисциплины охватывает круг вопросов, связанных возможностями, особенностями и перспективами использования современных информационных технологий в управленческих науках, основными подходами к применению информационных технологий при решении профессиональных задач.

Основными **задачами** дисциплины являются:

- рассмотрение вопросов информатизации общества, роль и место информационных ресурсов в практической деятельности, изучение технических и программных средств реализации информационных процессов, изучение инструментария решения функциональных задач средствами информатики;
- обучение студентов курса на компьютерных практикумах навыкам работы с прикладным программным обеспечением для выполнения профессиональных задач.

#### **В процессе обучения студент приобретает и совершенствует следующие компетенции:**

#### **универсальные компетенции:**

УК-1 Способен осуществлять критический анализ проблемных ситуаций на основе системного подхода, вырабатывать стратегию действий.

#### **профессиональные компетенции:**

ПК-2 Способен применять технологии реализации и критического анализа социально-экономической политики и стратегии регионального развития, в соответствии с эффективной постановкой проектной задачи, определения рисков, ресурсов и инвестиций, а также использовать инновационное, программное и информационно-коммуникационное обеспечение для управления указанными процессами.

#### **Показатель освоения компетенции отражают следующие индикаторы:**

#### **Трудовые действия**

УК-1.4 Разрабатывает на основе приведенной аргументации стратегию решения проблемы с учетом системного подхода

УК-1.5 Использует логико-методологические приемы с целью проведения критического анализа современных социально-философских концепций

ПК-2.3 Формирует основополагающие принципы по постановке проектной задачи, учитывая потенциальные риски, распределение ресурсов и привлечение инвестиций, используя инновационное программное обеспечение управления ими

#### **Необходимые умения**

УК-1.2 Оценивает неполноту имеющейся информации, необходимой для решения выявленной проблемы, и разрабатывает поэтапный процесс по ее разрешению.

УК-1.3 Проводит оценку надежности и противоречивости источников информации

ПК-2.2 Умеет систематизировать основные этапы разработки проекта и реализации стратегии инновационного развития с применением автоматизированных информационных систем и технологий электронного правительства

#### **Необходимые знания**

УК-1.1 Выявляет и анализирует проблему с точки зрения системного подхода

ПК-2.1 Знает структуру и ключевых участников рынка информационнокоммуникационных технологий, тенденции развития информационных технологий по реализации социально-экономической стратегии и политики и программнотехнической среды, основы управления проектами и описания бизнес-процессов

#### **2. Место дисциплины в структуре ОПОП ВО**

Дисциплина «Информационные технологии в профессиональной деятельности» относится к дисциплинам по выбору части, формируемой участниками образовательных отношений, основной профессиональной образовательной программы подготовки магистров по направлению 38.04.04 «Государственное и муниципальное управление».

Дисциплина базируется на курсе «Информатика», изученном по программе бакалавриата, специалитета.

Основные положения дисциплины могут быть использованы в дальнейшем при изучении дисциплин «Инновации в сфере государственного и муниципального управления», «Цифровая трансформация системы государственного управления», «Стратегическое управление в органах власти» и др., а также при прохождении практики и выполнении выпускной квалификационной работы магистра.

#### **3. Объем дисциплины и виды учебной работы**

Общая трудоемкость дисциплины для студентов очной формы обучения составляет 2 зачетные единицы, 72 часа.

Таблица 1

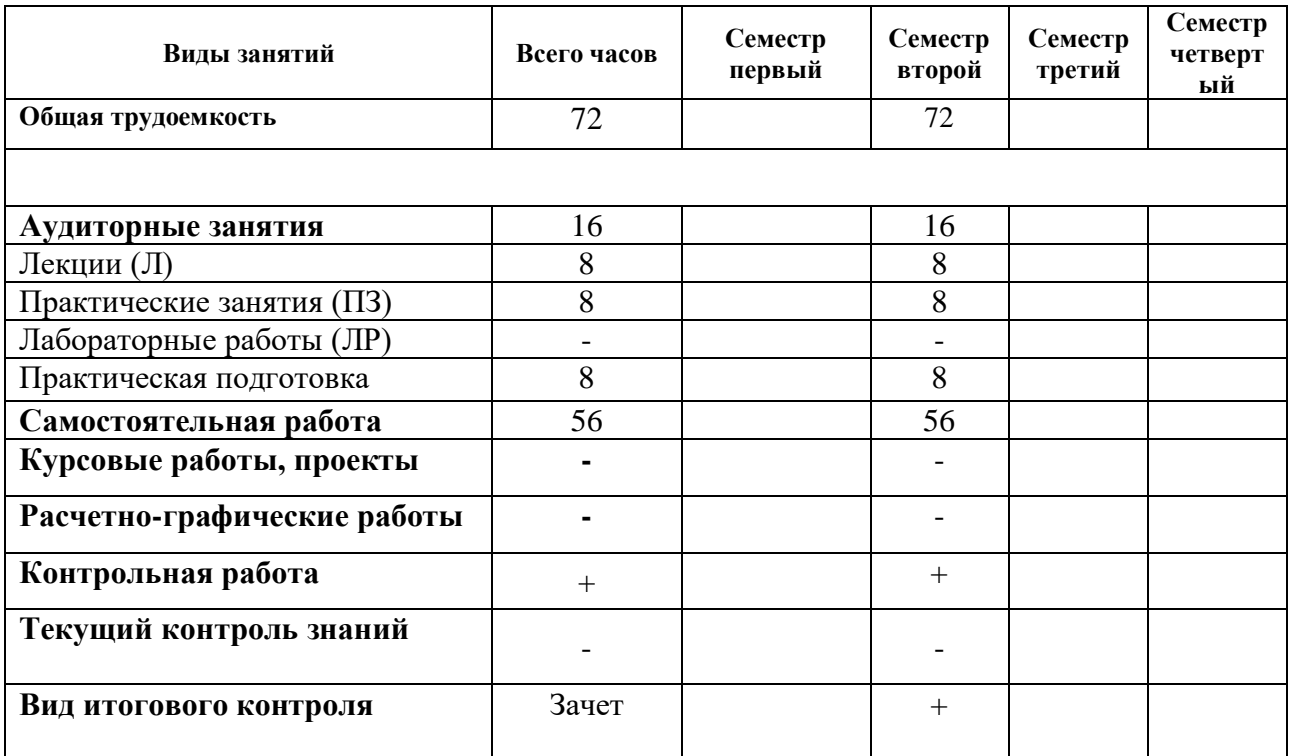

## 4. Содержание дисциплины 4.1. Темы дисциплины и виды занятий

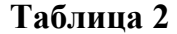

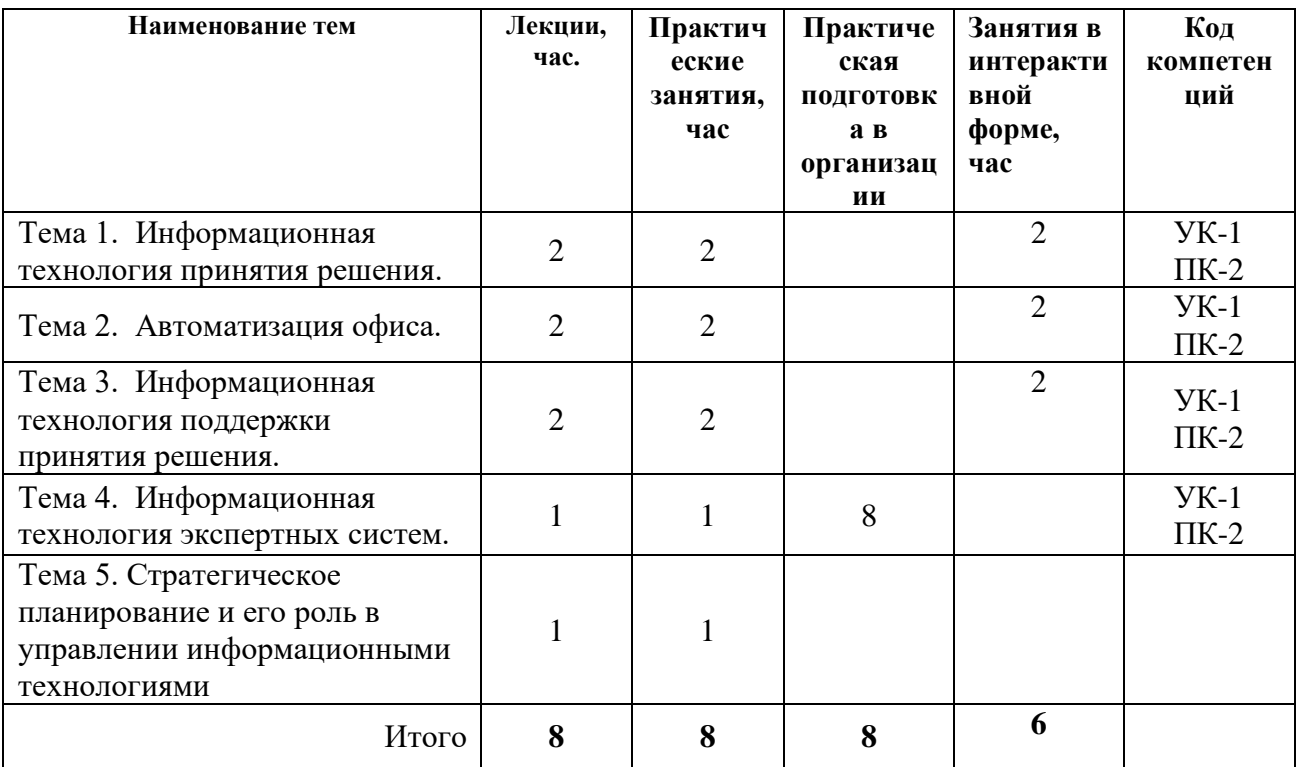

4.2. Содержание тем дисциплины Тема 1. Информационная технология принятия решения

Характеристика и назначение. Задачи обработки данных. Создание отчётов. Основные компоненты.

#### **Тема 2. Автоматизация офиса**

Характеристика и назначение. Основные компоненты автоматизации офиса: базы данных, текстовый процессор, электронная почта, табличный процессор, электронный календарь, аудиопочта, аудиоконференции, компьютерные конференции и телеконференции, видеотекст. хранение изображений, видеоконференции, факсимильная связь.

Электронные таблицы MS Excel, их назначение, основные понятия и термины. Возможности Excel по обработке числовых данных. Автоматизация ввода данных, относительные и абсолютные адреса ячеек. Функции Excel, их ввод с помощью мастера функций, пользовательские функции. Анализ и консолидация данных, Графическое оформление результатов расчетов, вывод на печать.

## **Тема 3. Информационная технология поддержки принятия решения.**

Характеристика и назначение. Основные компоненты: базы данных, базы моделей и их классификация по цели использования, по способу оценки, по области возможных приложений. Стратегические, тактические, оперативные и математические модели. Система управления интерфейсом.

#### **Тема 4. Информационная технология экспертных систем**

Характеристика и назначение. Основные компоненты: интерфейс пользователя, база знаний, интерпретатор, модуль создания системы.

Статистические данные о положении с информационными технологиями в России.

#### **Тема 5. Стратегическое планирование и его роль в управлении информационными технологиями**

Использование информационных технологий в стратегическом планировании организаций. Влияние процессов стратегического планирования на развитие информационных технологий. Использование информационных технологий для разработки стратегической программы.

### **5. Перечень учебно-методического обеспечения для самостоятельной работы по дисциплине**

1. Методические указания для обучающихся по освоению дисциплины.

2. Методические указания для обучающихся по выполнению контрольных работ.

#### **6. Фонд оценочных средств для проведения промежуточной аттестации обучающихся по дисциплине**

Структура фонда оценочных средств для проведения промежуточной аттестации обучающихся по дисциплине приведена в Приложении 1.

# **7. Перечень основной и дополнительной учебной литературы, необходимой**

# **для освоения дисциплины**

### **Основная литература:**

1. Гвоздева, В. А. Информатика, автоматизированные информационные технологии и системы: учебник / В. А. Гвоздева. — Москва : ФОРУМ : ИНФРА-М,  $2020 - 542$  c.

<https://znanium.com/catalog/product/1066785>

2. Шишов, О. В. Современные технологии и технические средства информатизации : учебник / О.В. Шишов. — Москва : ИНФРА-М, 2021. — 462 с. - ISBN 978-5-16-011776-8.

<https://znanium.com/catalog/product/1215864>

# **Дополнительная литература:**

1. Федотова, Е. Л. Информационные технологии и системы : учебное пособие / Е. Л. Федотова. - Москва : ФОРУМ : ИНФРА-М, 2020. - 352 с. - ISBN 978-5-8199-0376-6.

<https://znanium.com/catalog/product/1043098>

#### **8. Перечень ресурсов информационно-телекоммуникационной сети «Интернет», необходимых для освоения дисциплины**

Тесты по Excel <http://markx.narod.ru/inf/excel.htm> Википедия <http://ru.wikipedia.org/wiki/> Средства поиска информации в WWWhttp://www.sbnet.ru/navigation/search.ru.html

Информация о правах на копирование и сайты http://www.benedict.com/ Сервер информационных технологий [www.citforum.ru](http://www.citforum.ru/) Профессиональная работа с текстомhttp://wordexpert.ru/ Электронные учебники по Microsoft Office http://on-line-teaching.com/ Интернет-университет открытых технологий http://www.intuit.ru/ Сервер информационных технологий [www.citforum.ru](http://www.citforum.ru/)

### **9. Методические указания для обучающихся по освоению дисциплины**

Методические указания для обучающихся по освоению дисциплины (модуля) приведены в Приложении 2.

## **10. Перечень информационных технологий, используемых при осуществлении образовательного процесса по дисциплине**

**Перечень программного обеспечения:** MS Office, PowerPoint.

**Информационные справочные системы:** не предусмотрены курсом дисциплины

### **Ресурсы информационно-образовательной среды Университета:**

Рабочая программа и методическое обеспечение по курсу «Информационные технологии в профессиональной деятельности».

Интернет-ресурсы:

1. <http://biblioclub.ru/> - Электронно-библиотечная система ЭБС Университетская библиотека онлайн

2. [http://www.znanium.com/-](http://www.znanium.com/catalog) Электронно-библиотечная система ЭБС ZNANIUM.COM

3. [http://www.rucont.ru/-](http://www.rucont.ru/) Электронно-библиотечная система ЭБС Национальный цифровой ресурс Руконт.

#### **11. Описание материально-технической базы, необходимой для осуществления образовательного процесса по дисциплине**

#### **Лекционные занятия**:

- аудитория, оснащенная презентационной техникой (проектор, экран).

#### **Практические занятия:**

- учебный класс, оснащенный вычислительной техникой (ПК) и доступом к Интернет-ресурсам, интерактивной доской Smart Board.

- рабочее место преподавателя, оснащенное компьютером с доступом в Интернет;

- рабочие места студентов, оснащенные компьютерами с доступом в Интернет.

Проведение компьютерного тестирования осуществляется в компьютерном классе университета, а также с использованием возможностей информационнообучающей среды.

Перечень материально-технического обеспечения:

• лекционные аудитории (оборудованные видеопроекционным оборудованием для презентаций, средствами звуковоспроизведения, экраном, и имеющие выход в Интернет);

• помещения для проведения семинарских и практических занятий (оборудованные учебной мебелью);

• компьютерные классы.

**Приложение 1**

## **Фонд оценочных средств для проведения промежуточной аттестации обучающихся по дисциплине (модулю)**

# *ИНСТИТУТ ИНФОКОММУНИКАЦИОННЫХ СИСТЕМ И ТЕХНОЛОГИЙ*

# **КАФЕДРА ИНФОРМАЦИОННЫХ ТЕХНОЛОГИЙ И УПРАВЛЯЮЩИХ СИСТЕМ**

# **ФОНД ОЦЕНОЧНЫХ СРЕДСТВ ДЛЯ ПРОВЕДЕНИЯ ПРОМЕЖУТОЧНОЙ АТТЕСТАЦИИ ОБУЧАЮЩИХСЯ ПО ДИСЦИПЛИНЕ**

# **«ИНФОРМАЦИОННЫЕ ТЕХНОЛОГИИ В ПРОФЕССИОНАЛЬНОЙ ДЕЯТЕЛЬНОСТИ»**

**Направление подготовки: 38. 04. 04 «Государственное и муниципальное управление» Профиль: Современные технологии в государственном и муниципальном управлении Уровень высшего образования: магистратура Форма обучения: очная**

> **Королев 2023**

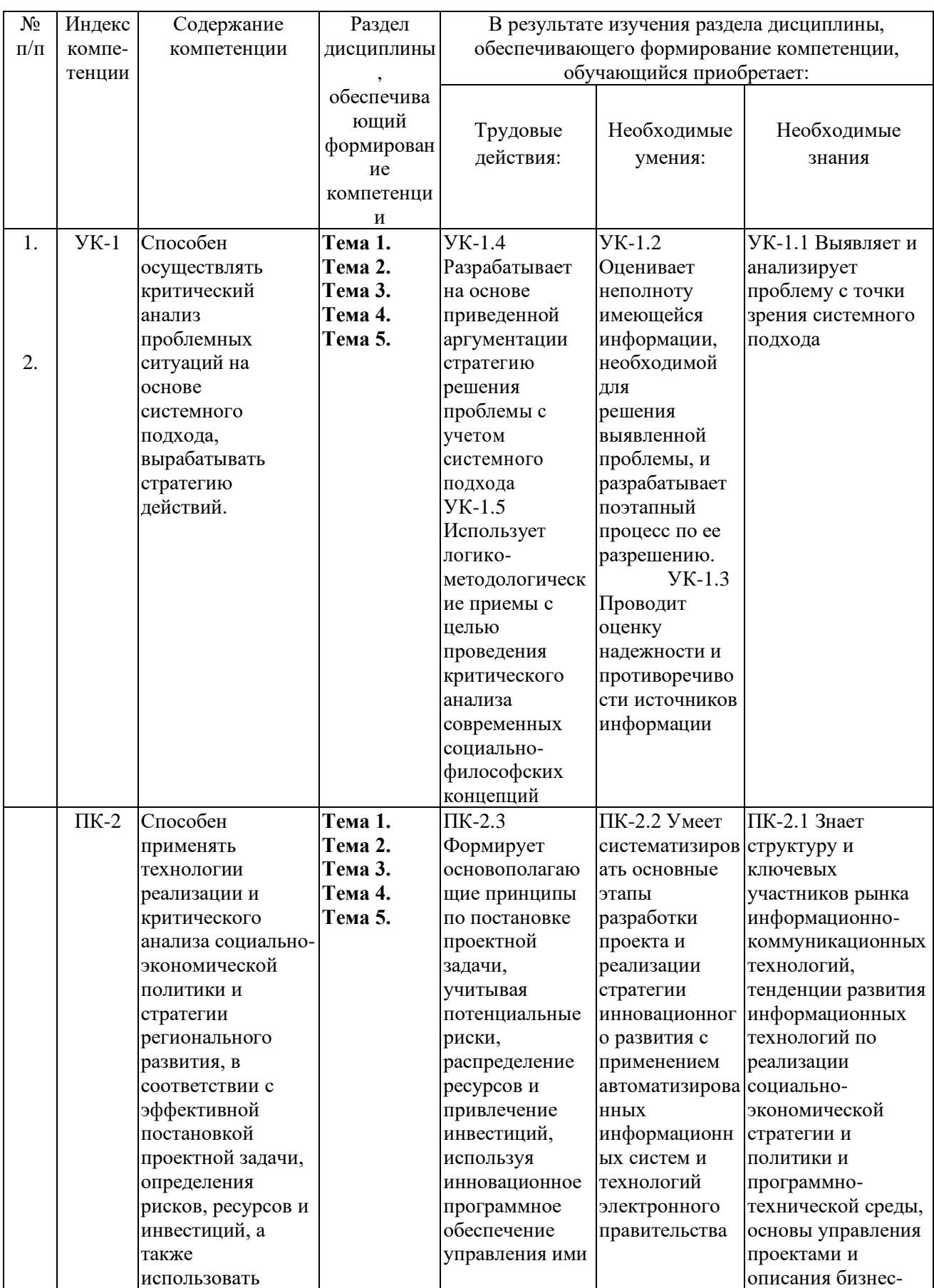

# 1. Перечень компетенций с указанием этапов их формирования в процессе освоения образовательной программы

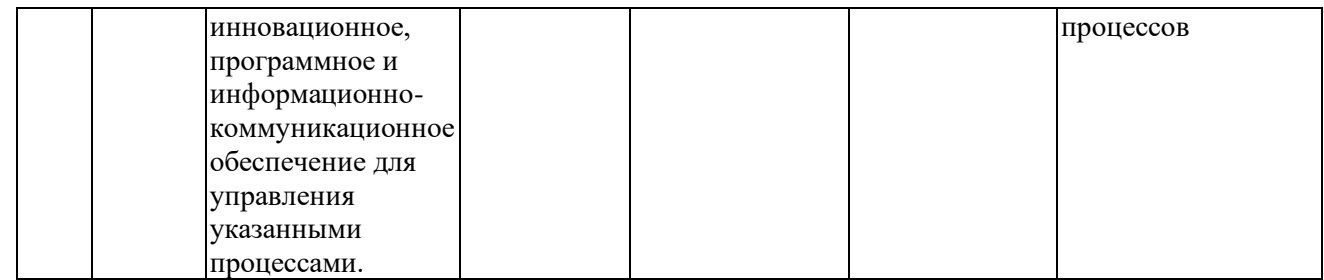

# **2. Описание показателей и критериев оценивания компетенций на различных этапах их формирования, описание шкал оценивания**

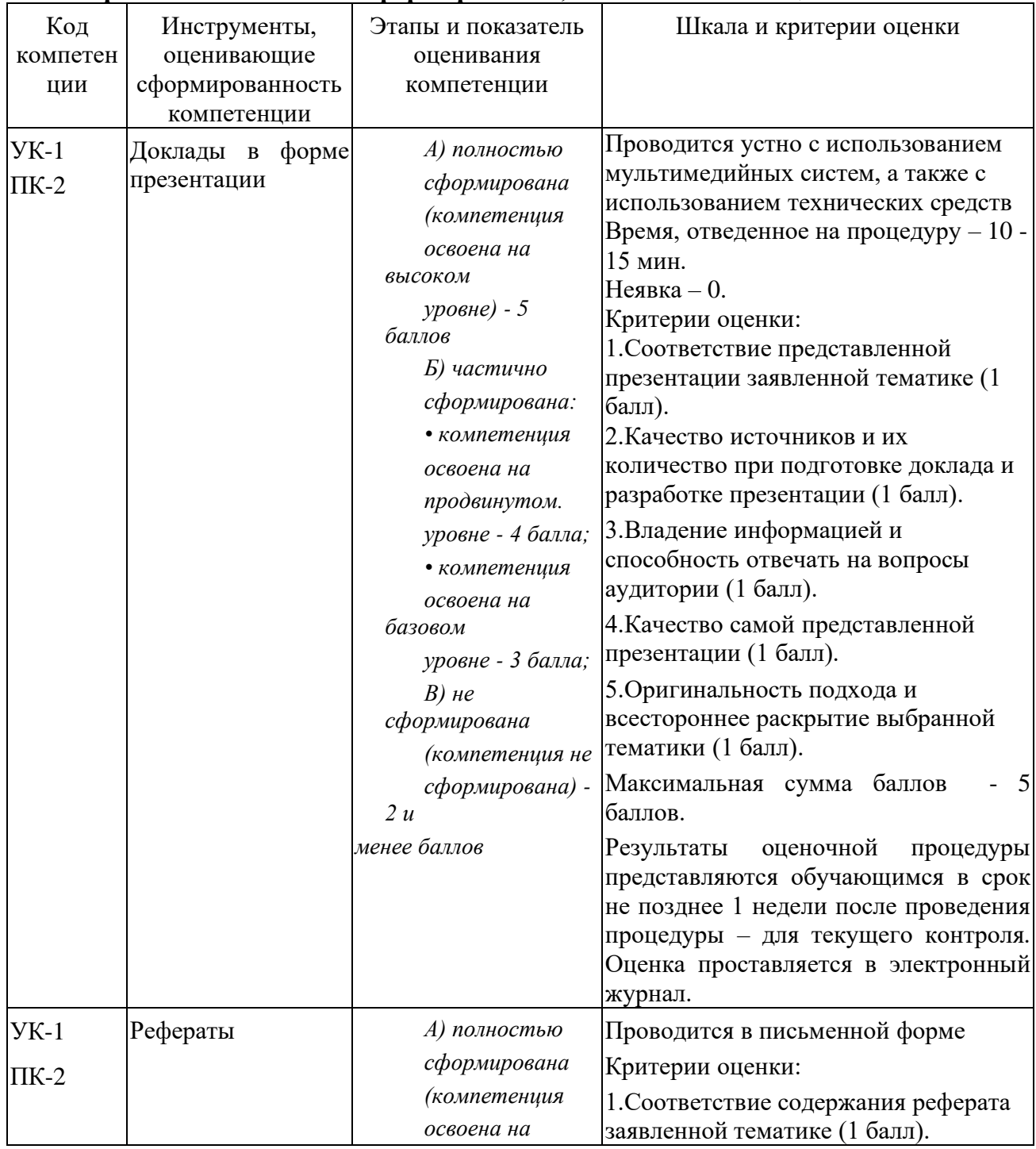

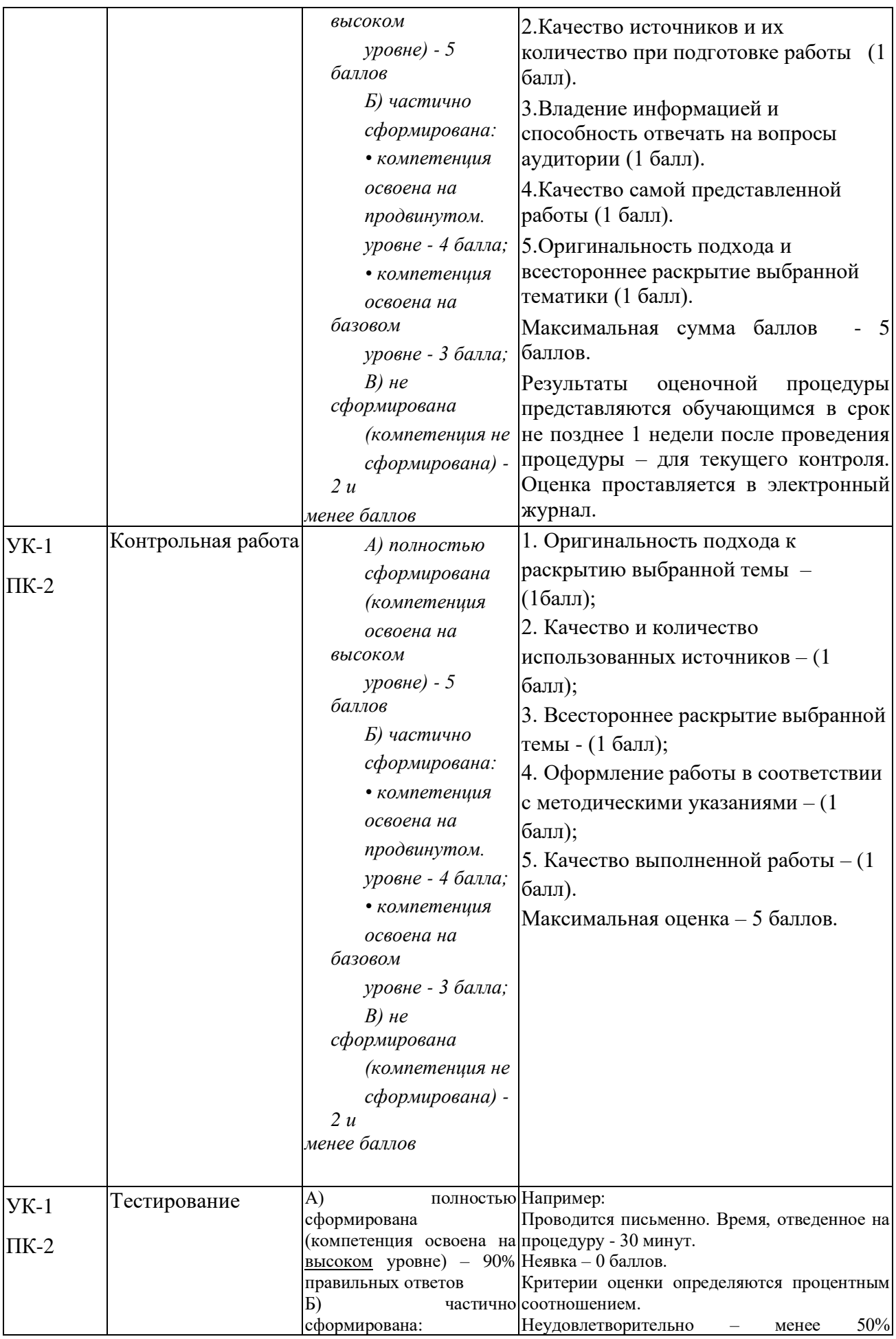

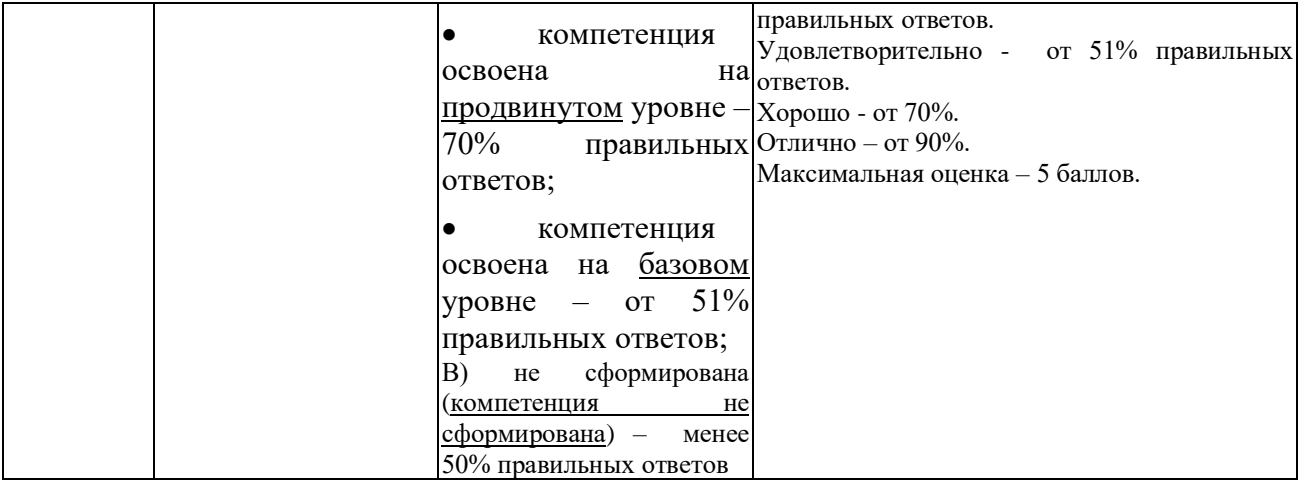

#### 3. Типовые контрольные задания или иные материалы, необходимые для оценки знаний, умений, навыков и (или) опыта деятельности,

#### характеризующих этапы формирования компетенций в процессе освоения образовательной программы

#### Примерная тематика докладов в презентационной форме:

- 1. Передача, преобразование, хранение и использование информации в менеджменте.
- 2. Язык как способ представления информации, двоичная форма представления информации, её особенности и преимущества.
- 3. Принципы представления данных и команд в компьютере.
- 4. Принцип автоматического исполнения программ в ЭВМ.
- 5. Операционные системы семейства UNIX.
- 6. Построение и использование компьютерных моделей.
- 7. Телекоммуникации, телекоммуникационные сети различного типа, их назначение и возможности.
- 8. Мультимедиа технологии.
- 9. Информатика в жизни общества.
- 10. Информация в общении людей.
- 11. Определение информатики.
- 12. Понятие данных, информации.
- 13. Основные операции с данными.
- 14. Способы измерения информации.
- 15. Кодирование данных двоичным кодом.
- 16. Колирование текстовых ланных.
- 17. Кодирование графических данных.
- 18. Кодирование звуковой информации.
- 19. Принципы фон Неймана и работа компьютера.
- 20. Структурная схема персонального компьютера.
- 21. Базовая аппаратная конфигурация персонального компьютера.
- 22. Устройство системного блока компьютера.
- 23. Периферийные устройства персонального компьютера.
- 24. Устройства ввода и вывода информации персонального компьютера.
- 25. Краткий обзор приложений интегрированного пакета MS Office.

### Примерная тематика реферата:

- 1. Подходы к оценке количества информации.
- 2. История развития ЭВМ.
- 3. Современное состояние электронно-вычислительной техники.
- 4. Классы современных ЭВМ.
- 5. Вредное воздействие компьютера. Способы защиты.
- 6. Суперкомпьютеры и их применение.
- 7. Ноутбук устройство для профессиональной деятельности.
- 8. Карманные персональные компьютеры.
- 9. Основные типы принтеров.
- 10. Сканеры и программное обеспечение распознавания символов.
- 11. Электронные таблицы EXCEL.
- 12. Понятие информационной технологии.
- 13. Проблемы использования ИТ.

14. Этапы развития информационных технологий.

- 15. Автоматизация офиса.
- 16. Информационная технология поддержки принятия решения.
- 17. Информационная технология экспертных систем.
- 18. Система управления ресурсами компании (ERP).
- 19. Электронная почта.
- 20. Поисковые системы.
- 21. Типы программ, используемых на персональном компьютере.
- 22. Системные программы компьютера.
- 23. Операции с файловой структурой операционной системы Windows.
- 24. Системные программы ПК.
- 25. Стандартные программы Windows XP.

#### Типовые вопросы, выносимые на тестирование

Тесты используются в режиме промежуточного контроля. По форме заданий выбраны закрытые тесты (с выборочным ответом). Каждому вопросу соответствует один или несколько вариантов ответа.

#### 1. Зарегистрированные сигналы — это

- А данные
- Б информация
- В знания
- Г носители

#### 2. Взаимосвязанная совокупность средств, методов и персонала, используемых для хранения, обработки и вылачи информации в интересах лостижения поставленной цели называется

- А информационным ресурсом
- Б информационной технологией
- В информационной системой
- Г системой программирования

#### 3. Количество информации, которое содержит сообщение, уменьшающее неопределённость знания в 2 раза, называется ...

- А байт
- Б бит
- В лит
- Г пиксель

### 4. 1Кбайт равен

- А 1024 бит
- Б 1000 байт.
- В 1000 бит.
- Г 1024 байт.

### 5. 1 байт равен

- А 1000 бит
- Б 1024 бит
- В 8 битам
- $\Gamma$  1 биту

### 6. Сколько бит в слове ИНФОРМАТИКА?

 $A$  11

- Б 88
- В 44
- Г 1

# **7. Как записывается десятичное число 5 в двоичной системе счисления?**

- А 101
- Б 110
- В 111
- Г 100
- **8. В детской игре "Угадай число" первый участник загадал целое число в промежутке от 1 до 16. Второй участник задает вопросы: "Загаданное число больше числа ...?" Какое количество вопросов при правильной стратегии (интервал чисел в каждом вопросе делится пополам) гарантирует угадывание?**
	- А 2
	- Б 3
	- В 4
	- Г 5

# **9. Какое устройство ЭВМ относится к внешним? ...**

- А арифметико-логическое устройство
- Б центральный процессор
- В принтер
- Г оперативная память

# **10. Процессор**

- А стандартное устройство для ввода информации
- Б служит для хранения больших объемов информации
- В нужен для подключения компьютера к телефонной сети
- Г управляет компьютерными устройствами и выполняет вычисления

# **11. Описание совокупности устройств и блоков компьютера, а также связей между ними — это**

- А архитектура ПК.
- Б конфигурация ПК.
- В характеристика ПК.
- Г интерфейс ПК.

# **12. Устройства, являющиеся основными блоками ЭВМ, построенной на принципах фон Неймана – это:**

- А оперативное запоминающее устройство (ОЗУ)
- Б внешнее запоминающее устройство (ВЗУ)
- В устройства ввода-вывода
- Г звуковая карта

# **13. Лист стеклотекстолита, на котором установлены процессор, ОЗУ, ПЗУ,**

# **резонатор тактового генератора, шины и др., называется**

- А материнской платой
- Б системным блоком
- В разъемом
- Г слотом

#### **14. Устройство, аппаратно согласовывающее работу системы и дополнительного устройства, называется**

А кэш-память

- Б шина
- В контроллер
- Г тактовый генератор

#### **15. Промежуточные результаты при выполнении арифметических и логических операций над данными сохраняются в памяти**

- А РОН
- Б кэш
- В ОЗУ
- Г жесткого диска

## **16. Документ табличного процессора Excel по умолчанию называется:**

- А Документ1
- Б Книга1
- В Лист1
- Г Проект1

# **17. По умолчанию Excel выравнивает числа**

- А По левому краю
- Б По правому краю
- В По центру
- Г По ширине

# **18. Закончить ввод данных в ячейку можно:**

- А нажатием на клавишу F4
- Б нажатием на клавишу Enter
- В щелчком на значке
- Г щелчком на значке Х

#### **19. Где в Excel можно увидеть формулу, результат вычисления которой находится в текущей ячейки**

- А в самой ячейке, если включить флажок "формула"
- Б нигде
- В в строке состояния
- Г в строке формул

### **20. После копирования формулы (A1+B1)\*\$C\$1 из ячейки B5 в ячейку С8 она адаптируется в С8 на:**

- А (B4+C4)\*\$C\$1
- Б (B4+C4)\*\$D\$4
- В (A1+B1)\*\$D\$4
- $\Gamma$  (A1+B1)\*\$C\$1

# **21. Над листом рабочей книги можно совершать следующие действия:**

- А переместить
- Б переименовать
- В ограничить
- Г удалить

### **22. Формула начинается со знака**

- А \$
- $F =$
- **В** √
- Г числа

### **23. При выделении нескольких несмежных диапазонов ячеек необходимо удерживать нажатой клавишу**

- A Shift
- **E** Ctrl
- **B** Alt
- $\Gamma$  F4

# 24. Для решения задач оптимизации в Excel применяется инструмент

- А подбор параметра
- Б поиск решения
- В таблица подстановки
- Г сценарии

# 25. Маркер заполнения есть у

- А текстового курсора
- Б мышиного курсора
- В табличного курсора
- Г ячейки

### 26. При изменении ширины столбца методом "тащи и бросай" мышиный курсор превращается в

- А двунаправленную черную стрелку
- Б перекрестие
- В белую стрелку, наклоненную вправо
- Г черную стрелку

### 27. Адрес какой ячейки или таблицы в формуле следует делать абсолютным, неизменяемым:

- А результирующей
- Б первой
- В к которой в формуле будет обрашение в каждой строке таблицы
- Г последней

### 28. Сколько раз в таблице Excel в одном столбце вводится расчетная формула:

- А сколько строк в таблице
- Б один раз
- В два раза
- Г три раза

# 29. Индексирование поля в таблице Access необходимо для

- А Ввода данных в поле с помощью списка.
- Б Сортировки записей по этому полю.
- В Создания отчета.
- Г Быстрого поиска записей по этому полю.

# 30. Макрос в СУБД Access - это

- А Последовательность макрокоманд встроенного языка.
- Б Процедуры на языке Visual Basic.
- В Индексный файл.
- Г Команда для увеличения масштаба просмотра таблиц.

# 31. Чего надо добиваться при проектировании базы данных?

- А Устранения избыточного дублирования данных.
- Б Устранения простого дублирования данных.
- В Увеличения числа таблиц.
- Г Получения нормализованных таблиц.

# 32. Что необходимо сделать перед созданием связи табл. 1 с табл. 2 в базе

#### ланных Access?

- А Создать ключ в табл. 2.
- Б Выбрать для связи любые поля.
- В В табл. 2 ввести поле, тип и размер которого должен совпадать с ключевым полем табл. 1.
- Г Выбрать для связи любые поля в таблицах и проиндексировать их.

#### 33. Самое главное свойство ключа в таблице Access?

- А Иметь определенный размер.
- Б Уникальность, неповторимость.
- В Тип ключевого поля должен быть Счетчик.
- Г Ключ должен состоять из двух и более полей.

#### 34. Ключ используется для

- А Создания запросов.
- Б Быстрого поиска требуемой записи.
- В Создания связи между таблицами.
- Г Создания отчетов.

# 35. Все созданные запросы Access сохраняются:

- A На языке Visual Basic.
- Б На языке Pascal.
- В На языке  $C_{++}$ .
- Г В виде инструкций языка SQL.

## 36. Какой запрос можно создать только на языке SQL?

- А Запрос-действие.
- Б Запрос с параметром.
- В На объелинение записей.
- Г Перекрестный

### 37. Максимальный размер поля МЕМО ...... сиволов.

- A 65535
- Б 255
- **B** 32000
- $\Gamma$  1024

### 38. Настольными являются СУБД:

- A Paradox
- **6** Oracle
- **B** Access
- **T** Microsoft SQL Server

### 39. Удобный и понятный интерфейс базы данных создается с помощью:

- А Форм
- Б Запросов
- В Отчетов
- Г Элементов управления

#### 40. Формы в базах данных создаются:

- А Только для просмотра данных в таблицах.
- Б Только для редактирования данных.
- В Для ввода, редактирования данных и для их просмотра.
- Г Для редактирования данных и их просмотра.

#### 4. Методические материалы, определяющие процедуры оценивания знаний, умений, навыков и (или) опыта деятельности, характеризующих этапы формирования компетенций

Формой контроля знаний по дисциплине «Информационные технологии в профессиональной деятельности» является зачет.

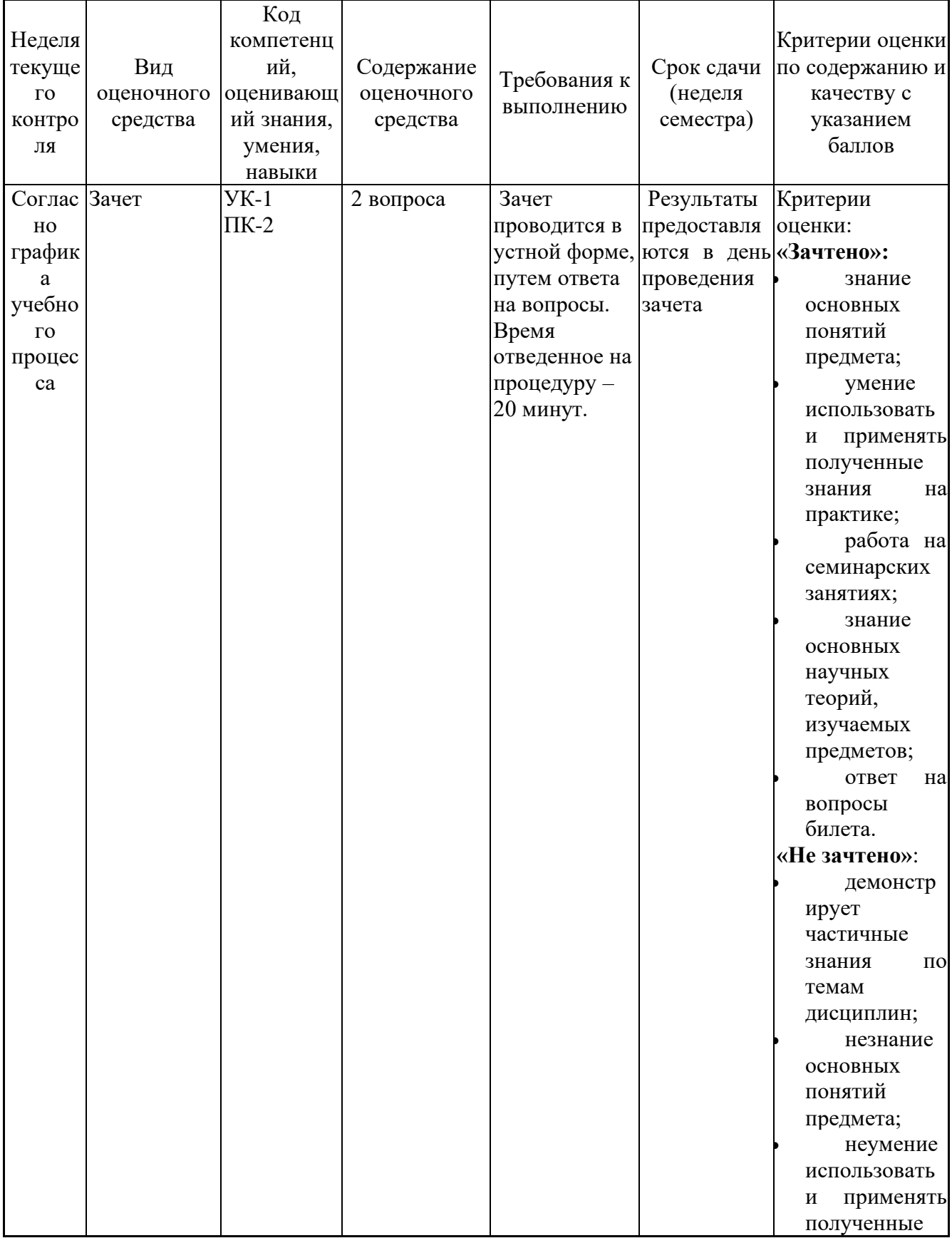

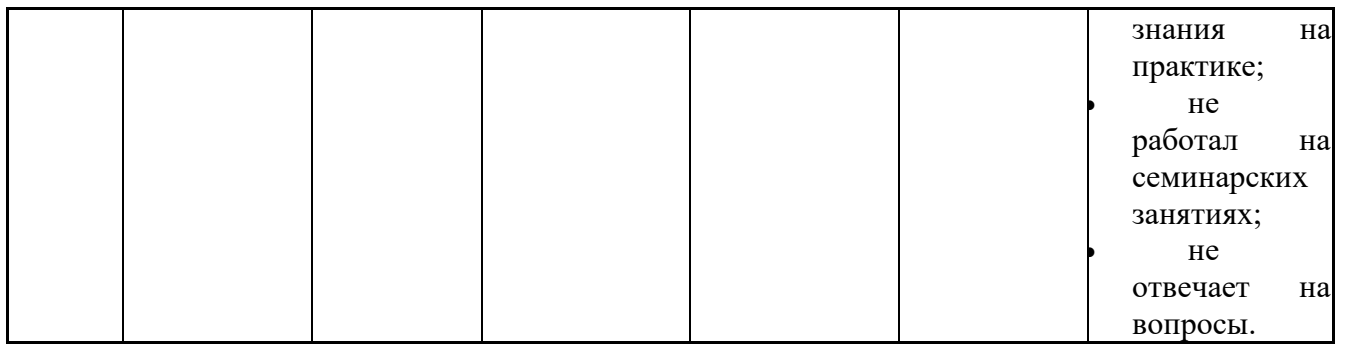

\* Итоговое начисление баллов по дисциплине осуществляется в соответствии с разработанной и внедренной балльно-рейтинговой системой контроля и оиенивания уровня знаний и внеучебной созидательной активности обучающихся.

#### 4.1. Типовые вопросы, выносимые на зачет

- 1. Определение информатики. Понятие данных, информации. Основные операции с данными.
- 2. Способы измерения информации. Единицы измерения информации.
- 3. Кодирование данных двоичным кодом. Кодирование текстовых данных.
- 4. Кодирование графических данных.
- 5. Кодирование звуковой информации.
- 6. Принципы фон Неймана и работа компьютера.
- 7. Структурная схема персонального компьютера.
- 8. Базовая аппаратная конфигурация персонального компьютера.
- 9. Устройство системного блока компьютера.
- 10. Периферийные устройства персонального компьютера.
- 11. Устройства ввода и вывода информации персонального компьютера.
- 12. Краткий обзор приложений интегрированного пакета MS Office.
- 13. Типы программ, используемых на персональном компьютере. Системные программы компьютера.
- 14. Функции операционной системы персонального компьютера.
- 15. Виды окон операционной системы Windows XP.
- 16. Функция операционной системы Windows XP: управление установкой, исполнением и удалением приложений. Справочная система Windows.
- 17. Файловая структура Windows: виды структур данных, каталоги диска и папки Windows, имена папок и файлов, поиск информации в Windows.
- 18. Операции с файловой структурой операционной системы Windows.
- программы ПK. Основные 19. Системные операционные системы, используемые на ПК IBM PC.
- 20. Стандартные программы Windows XP.
- 21. Обслуживание файловой структуры операционной системой Windows XP.
- 22. Прикладные программ  $\mathbf{H}$ инструментальные средства (системы программирования), используемые на ПК IBM PC.
- 23. Обслуживание компьютера операционной системой Windows XP.
- 24. Настройка рабочего стола Windows XP.
- 25. Физическая организация файловой системы.
- 26. Арифметические основы ЭВМ.
- 27. Логические основы ЭВМ, программное управление ЭВМ.
- 28. Локальные сети (особенности организации ЛВС, типовые топологии, объединение ЛВС).
- 29. Основные понятия глобальной сети Интернет: IP-адреса, доменные адреса.
- 30. Основные сервисы Интернет.
- 31. Способы поиска информации в Интернет.
- 32. Методы защиты информации. Компьютерные вирусы. Антивирусные программы. Архиваторы.
- 33. Защита информации в Интернет: понятие о несимметричном шифровании, электронная подпись, сертификация программ и дат.
- 34. Характеристика электронных таблиц Excel.
- 35. Функции ВПР() и ГПР() для работы со справочными таблицами в Excel.
- 36. Основные понятия реляционных баз данных.
- 37. Основные объекты СУБД MS Access.
- 38. Проблемы, решаемые при проектировании баз данных (БД). Способы проектирования БД.
- 39. Нормализация отношений.
- 40. Перевод чисел из любой системы счисления в десятичную систему счисления.
- 41. Создание оглавлений в текстовом процессоре MS Word.
- 42. Ввод разделов в документах Word.
- 43. Создание в MS Word таблиц и диаграмм по данным таблиц.
- 44. Цель создания макроса и его создание в текстовом процессоре MS Word.
- 45. Основные элементы персонального компьютера. Физические и логические устройства. Назначение основных клавиш и их комбинаций.
- 46. Операционные системы, их основные функции. Виды операционных систем, тенденции развития. Операционная система WINDOWS.
- 47. Основные виды программ-приложений для WINDOWS. Принципы внедрения и связывания объектов в WINDOWS. Копирование, перемещение, удаление файлов.
- 48. Электронные таблицы EXCEL и их применение для инженерных расчетов.
- 49. Электронные таблицы EXCEL. Ввод данных. Копирование данных. Автозаполнение ячеек. Форматы ячеек. Создание и редактирование таблиц.
- 50. Электронные таблицы EXCEL. Ввод и редактирование формул. Вычисление функций и построение графиков. Мастер функций.
- 51. Электронные таблицы EXCEL. Создание баз данных. Копирование таблиц и создание связей. Условное форматирование. Фильтрация. Сортировка.
- 52. Системы счисления. Позиционные и непозиционные системы счисления. Представление чисел в произвольных позиционных системах счисления. Двоичная, восьмеричная, шестнадцатеричная система.
- 53. Системы счисления. Перевод действительных чисел из одной позиционной системы в другую.
- 54. Представление текстовых данных в ЭВМ. Кодировки символов.
- 55. .Основные объекты системы СУБД Access и их характеристика.
- 56. СУБД Access. Организация отношений между таблицами (Схема данных).
- 57. Создание и модификация структуры таблицы в СУБД Access.
- 58. СУБД Access. Создание многотабличной базы данных.
- 59. СУБД Access. Выбор данных с помощью запросов. Виды запросов.
- 60. Электронные таблицы EXCEL. Ввод и редактирование формул. Вычисление функций и построение графиков. Мастер функций.
- 61. Понятие информационной технологии.
- 62. Проблемы использования ИТ.
- 63. Этапы развития информационных технологий.
- 64. Автоматизация офиса.
- 65. Информационная технология поддержки принятия решения.
- 66. Информационная технология экспертных систем.
- 67. Система управления ресурсами компании (ERP).
- 68. Электронная почта.

# **Приложение 2 Методические указания для обучающихся по освоению дисциплины (модуля)**

# *ИНСТИТУТ ИНФОКОММУНИКАЦИОННЫХ СИСТЕМ И ТЕХНОЛОГИЙ*

# **КАФЕДРА ИНФОРМАЦИОННЫХ ТЕХНОЛОГИЙ И УПРАВЛЯЮЩИХ СИСТЕМ**

# **МЕТОДИЧЕСКИЕ УКАЗАНИЯ ДЛЯ ОБУЧАЮЩИХСЯ ПО ОСВОЕНИЮ ДИСЦИПЛИНЫ**

# **«ИНФОРМАЦИОННЫЕ ТЕХНОЛОГИИ В ПРОФЕССИОНАЛЬНОЙ ДЕЯТЕЛЬНОСТИ»**

**Направление подготовки: 38. 04. 04 «Государственное и муниципальное управление» Профиль: Современные технологии в государственном и муниципальном управлении Уровень высшего образования: магистратура Форма обучения: очная**

> **Королев 2023**

## **1. Общие положения**

## **Цель дисциплины:**

- 1. Развитие компетенций в области применению информационных технологий при решении профессиональных задач специалиста по менеджменту.
- 2. Выработка у студентов специальных компетенций по проведению компьютерной обработки информации, применение методов анализа и моделирования данных, способность работать с информацией в глобальных компьютерных сетях.
- 3. Практическое освоение приёмов работы с компонентами программного комплекса Microsoft Office.

# **Задачи дисциплины:**

- рассмотрение вопросов информатизации общества, роль и место информационных ресурсов в практической деятельности, изучение технических и программных средств реализации информационных процессов, изучение инструментария решения функциональных задач средствами информатики;
- обучение студентов курса на компьютерных практикумах навыкам работы с прикладным программным обеспечением для выполнения профессиональных задач.

# **2. Указания по проведению практических занятий и практической подготовки Семестр 1**

# **Практическое занятие № 1**

**Вид практического занятия:** *практическая работа в группах*

**Образовательные технологии**: групповая дискуссия.

**Тема и содержание практического занятия**: освоение приёмов создания таблиц БД в Системе управления баз данных (СУБД) MS Access и схемы данных.

Создание таблиц БД MS Access в режиме Конструктора.

Настройка свойств полей таблиц.

Создание схем данных для связей «один-ко-многим».

# **Продолжительность занятия** – 1 ч.

# **Практическое занятие № 2**

**Вид практического занятия:** *практическая работа в группах*

**Образовательные технологии**: групповая дискуссия.

**Тема и содержание практического занятия**: Освоение приёмов разработки форм с помощью Мастера и Конструктора, использование подчинённой формы в основной.

Создание форм с помощью Мастера.

Создание формы в режиме Конструктора.

Включение в форму подчиненных форм.

Ввод данных в БД Кадры с помощью форм.

**Продолжительность занятия** – 1 ч.

# **Практическое занятие № 3**

**Вид практического занятия:** *практическая работа в группах* **Образовательные технологии**: групповая дискуссия.

**Тема и содержание практического занятия:** освоение приемов по созданию различных типов запросов по образцу.

Создание запросов с помощью бланков запроса по образцу QBE.

Создание запросов с параметром (параметрического запроса).

Самостоятельное создание запросов на удаление, на дополнение, на создание таблицы, на изменение.

**Продолжительность занятия** – 1 ч.

#### **Практическое занятие № 4**

**Вид практического занятия:** *практическая работа в группах*

**Образовательные технологии**: групповая дискуссия.

**Тема и содержание практического занятия:** Создание запросов на языке SQL.

Освоение приёмов по созданию различных типов запросов на языке SQL.

Самостоятельное создание запросов на удаление, на дополнение, на создание таблицы, на изменение.

**Продолжительность занятия** – 1 ч.

#### **Практическое занятие № 5**

**Вид практического занятия:** *практическая работа в группах*

**Образовательные технологии**: групповая дискуссия.

**Тема и содержание практического занятия:** освоение приёмов по созданию различных типов отчетов и создание макросов.

Разработка отчетов с помощью Мастера. Роль Конструктора в создании отчета.

Построение элементов управления на форме.

Использование стандартных макросов.

Создание собственных макросов и их подключение к элементам управления.

**Продолжительность занятия** – 1 ч

#### **Практическое занятие № 6**

**Вид практического занятия:** *практическая работа в группах*

**Образовательные технологии**: групповая дискуссия.

**Тема и содержание практического занятия:** освоение проектирования базы данных с помощью команды Анализ СУБД MS Access.

Формирование таблицы Исходная для Анализа.

Анализ таблицы Исходная, наименование требуемых таблиц и исправление возможных ошибок анализа.

Работа с таблицами в режиме Конструктора, задание свойств полям таблиц.

Создание схем данных для связей «многие-ко-многим» (М:М).

**Продолжительность занятия** – 1 ч

### **Практическое занятие № 7**

**Вид практического занятия:** *практическая работа в группах* **Образовательные технологии**: групповая дискуссия.

**Тема и содержание практического занятия:** освоение приемов разработки формы с помощью Мастера и Конструктора, использование подчиненной формы в основной.

Создание форм с помощью Мастера.

Создание формы в режиме Конструктора.

Включение в форму подчиненных форм.

Ввод данных в БД Кадры с помощью форм.

**Продолжительность занятия** – 1 ч

#### **Практическое занятие № 8**

**Вид практического занятия:** *практическая работа в группах*

**Образовательные технологии**: групповая дискуссия.

**Тема и содержание практического занятия:** освоение приемов по созданию различных типов запросов.

Создание запросов на выборку с помощью бланков запроса по образцу QBE.

Создание запросов с параметром (параметрического запроса).

Запись созданных запросов на языке SQL.

Создание запросов на удаление, на дополнение, на создание таблицы, на изменение.

#### **Продолжительность занятия** –1ч.

#### **Практическая подготовка в выбранной организации.**

Создание запросов на выборку с помощью бланков запроса по образцу QBE.

Создание запросов с параметром (параметрического запроса).

Запись созданных запросов на языке SQL.

Создание запросов на удаление, на дополнение, на создание таблицы, на изменение.

Продолжительность практической подготовки – 8 ч.

#### **3. Указания по проведению лабораторного практики**

Лабораторные работы не предусмотрены в рабочей программе.

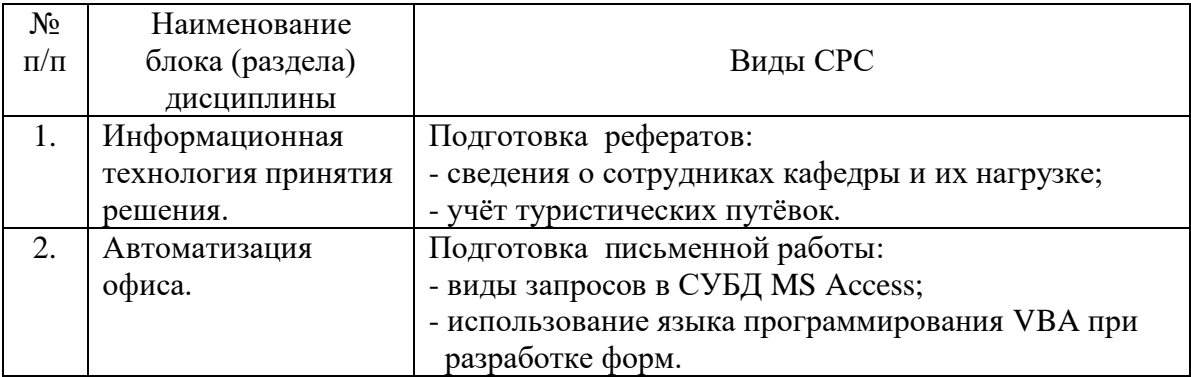

#### **4. Указания по проведению самостоятельной работы студентов**

### **5. Указания по проведению контрольных работ 5.1. Требования к структуре**

Структура контрольной работы должна способствовать раскрытию темы: иметь титульный лист, содержание, введение, основную часть, заключение, список литературы.

#### **5.2. Требования к содержанию (основной части)**

1. Во введении определяется цель работы, задачи и методы выполнения.

2. При определении целей и задач исследования необходимо правильно их формулировать. Так, в качестве цели не следует употреблять глагол «сделать». Правильно будет использовать глаголы: «раскрыть», «определить», «установить», «показать», «выявить» и т.д.

3. Основная часть работы включает 3 задачи по трем изучаемым темам: текстовому процессору Word, электронным таблицам Excel и системам управления базами данных СУБД MS Access. Обязательна иллюстрация содержания работы таблицами, графическим материалом (рисунками, схемами и т.п.).

4. Необходимо давать ссылки на используемую Вами литературу.

5. Заключение должно содержать сделанные автором работы выводы.

6. Вслед за заключением идет список литературы, который должен быть составлен в соответствии с установленными требованиями. Если в работе имеются приложения. ОНИ оформляются на отдельных листах, и должны быть соответственно пронумерованы.

#### 5.3. Требования к оформлению

Объём контрольной работы - 5 страниц формата А 4, напечатанного с одной стороны текста (1,5 интервал, шрифт Times New Roman).

### 5.4 Примерная тематика контрольной работы:

- 1. Определение информатики. Понятие данных, информации. Основные операции с данными.
- 2. Краткий обзор приложений интегрированного пакета MS Office.
- 3. Функции операционной системы персонального компьютера.
- 4. Стандартные программы Windows XP.
- 5. Файловая структура Windows: виды структур данных, каталоги диска и папки Windows, имена папок и файлов, поиск информации в Windows.
- 6. Операции с файловой структурой операционной системы Windows.
- 7. Системные ПK. программы Основные операционные системы, используемые на ПК IBM PC.
- 8. Прикладные инструментальные программ  $\mathbf{M}$ средства (системы программирования), используемые на ПК IBM PC.
- 9. Локальные сети (особенности организации ЛВС, типовые топологии, объединение ЛВС).
- 10. Основные понятия глобальной сети Интернет: IP-адреса, доменные адреса.
- 11. Методы защиты информации. Компьютерные вирусы. Антивирусные программы. Архиваторы.
- 12. Основные объекты СУБД MS Access.
- 13. Основные элементы персонального компьютера. Физические и логические устройства. Назначение основных клавиш и их комбинаций.
- 14. Операционные системы, их основные функции. Виды операционных систем, тенденции развития. Операционная система WINDOWS.
- 15. Представление текстовых данных в ЭВМ. Кодировки символов.
- 16. Этапы развития информационных технологий.
- 17. Информационная технология поддержки принятия решения.
- 18. Информационная технология экспертных систем.
- 19. Система управления ресурсами компании (ERP).
- 20. Принципы фон Неймана и работа компьютера.

#### 6. Перечень основной и дополнительной учебной литературы Основная литература:

1. Гвоздева, В. А. Информатика, автоматизированные информационные технологии и системы: учебник / В. А. Гвоздева. — Москва : ФОРУМ : ИНФРА-М,  $2020. - 542$  c.

<https://znanium.com/catalog/product/1066785>

2. Шишов, О. В. Современные технологии и технические средства информатизации : учебник / О.В. Шишов. — Москва : ИНФРА-М, 2021. — 462 с. - ISBN 978-5-16-011776-8.

<https://znanium.com/catalog/product/1215864>

### **Дополнительная литература:**

1. Федотова, Е. Л. Информационные технологии и системы : учебное пособие / Е. Л. Федотова. - Москва : ФОРУМ : ИНФРА-М, 2020. - 352 с. - ISBN 978-5-8199-0376-6.

<https://znanium.com/catalog/product/1043098>

#### **7. Перечень ресурсов информационно-телекоммуникационной сети «Интернет»**

#### **Интернет-ресурсы**:

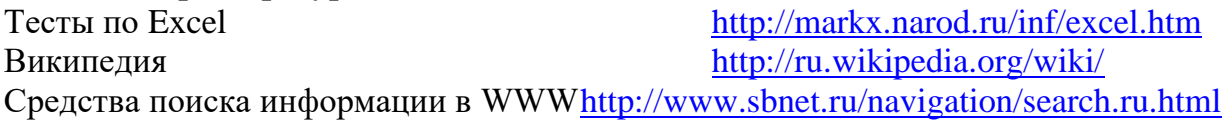

Информация о правах на копирование и сайты http://www.benedict.com/ Сервер информационных технологий [www.citforum.ru](http://www.citforum.ru/) Профессиональная работа с текстомhttp://wordexpert.ru/ Электронные учебники по Microsoft Office http://on-line-teaching.com/ Интернет-университет открытых технологий http://www.intuit.ru/ Сервер информационных технологий [www.citforum.ru](http://www.citforum.ru/)

# **Перечень информационных технологий**

**Перечень программного обеспечения:** MS Office, PowerPoint.

**Информационные справочные системы:** не предусмотрены курсом дисциплины

#### **Ресурсы информационно-образовательной среды Университета:**

Рабочая программа и методическое обеспечение по курсу «Информационные технологии в профессиональной деятельности».

- 1. <http://biblioclub.ru/> Электронно-библиотечная система ЭБС Университетская библиотека онлайн
- 2. [http://www.znanium.com/-](http://www.znanium.com/catalog) Электронно-библиотечная система ЭБС ZNANIUM.COM
- 3. [http://www.rucont.ru/-](http://www.rucont.ru/) Электронно-библиотечная система ЭБС Национальный цифровой ресурс Руконт.